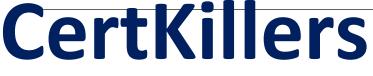

<u>Guaranteed Success with Accurate & Updated Questions.</u>

Mirantis

OCM50 OpenStack Certified Mirantis Associate

# **Questions & Answers PDF**

For More Information - Visit: https://www.certkillers.net/

# **Question: 1**

Developers interact with the object storage system through a \_\_\_\_\_\_ HTTP API. Choose the correct answer:

A. common

- B. secure
- C. Open
- D. RESTful

Answer: D

Explanation:

Developers interact with the object storage system through a RESTful HTTP API.

# **Question: 2**

Either the dashboard or the CLI gets the user credentials and authenticates with the Identity service via

Choose the correct answer:

A. nova-api B. neutron-api C. REST API D. glance-api

Answer: C

# **Question: 3**

Which of the following options provides OpenStack a native REST API? Choose the correct answer:

A. heat-api-cfg

- B. swift-api
- C. heat-api
- D. nova-api

#### Answer: C

# **Question: 4**

For VM placement on a host, Nova uses both \_\_\_\_\_\_ and \_\_\_\_\_. Choose the 2 correct answers:

- A. nova-databaseB. weightsC. nova-compute
- D. filtering

**Answer: BD** 

Explanation: For VM placement on host, Nova uses both filtering and weights.

#### **Question: 5**

The Heat CloudWatch API does all of the orchestration work. Choose the correct answer:

A. True

B. False

**Answer: B** 

Explanation:

The Heat engine does all of the orchestration work.

### **Question: 6**

If you divide a billing process into a 3 step process, as is commonly done in the telco industry, the steps would be:

Choose the correct answer:

- A. Metering/Rating/Billing
- B. Technology/Electricity/Money
- C. Sizing/Accounting/Features
- D. Gauge/Depth/Size

Answer: A

# **Question: 7**

Glance is the OpenStack name for Compute. Choose the correct answer:

A. True B. False

**Answer: B** 

Explanation: Nova is the OpenStack name for compute

#### **Question: 8**

An account database contains the list of \_\_\_\_\_ in that account. Choose the correct answer:

A. containers

- B. clusters
- C. SQLite databases
- D. objects

**Answer: A** 

Explanation: An account database contains the list of containers in that account

### **Question: 9**

Which section in Horizon can we add a security group rule to an existing security group? Choose the correct answer:

- A. Object Store
- B. Orchestration
- C. Compute
- D. Network

**Answer: C** 

Explanation:

To edit an existing security group we would rose to the Compute Section. Then select Access & Security, then Manage Rules on the existing security group.

#### **Question: 10**

It is possible to share a Network between Projects. Choose the correct answer:

A. True B. False

#### Answer: A

Explanation:

Yes we can do this by editing the network as an admin. In the Edit network page we can select the network as a "shared" network.

#### **Question: 11**

The OpenStack Compute Service is known as: Choose the correct answer:

A. Cinder

B. RabbitMQ

C. nova

D. keystone

**Answer: C** 

#### Question: 12

We are logged in to Horizon as the cloud administrative user. We need to create a new project called L A. Which section would we be able to create this project in? Choose the correct

answer:

- A. Compute
- B. Project
- C. Object Store
- D. Identity

Answer: D

#### Explanation:

Under the Identity Section in Horizon and then in the Projects menu we can create a new project.

# Question: 13

Which command would show us the different name spaces on our Linux OpenStack environment? Choose the correct answer:

A. sudo neutron show netnsB. sudo ipconfigC. sudo ifconfigD. sudo ip netns list

Answer: D